## COEUR CROCHET NINOO

Le tuto mignon

## Matériel utilisé pour ce cœur d'environ 8 cm :

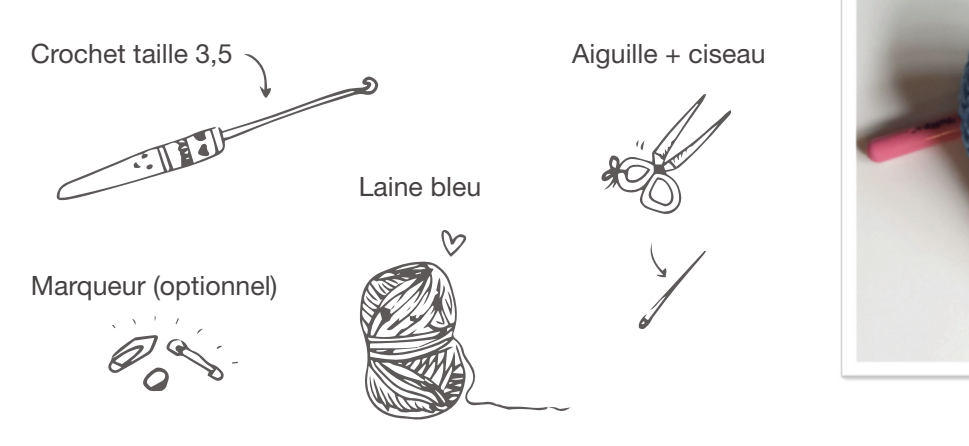

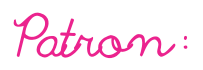

**R1:** Un cercle magique avec 9 mailles dedans (ou une chainette de 9 mailles raccordée par une maille coulée mais le rond magique permet de ne pas avoir de trou et que la bourre ne s'échappe pas.)

**R2:** Deux mailles serrées dans chaque maille (18 mailles)

**R3:** \*2 mailles serrés dans la même maille (augmentation), 1 maille serrée\* x 9 (27 mailles)

**R4 - R8:** Une maille serrée dans chaque maille. Couper le fils, la première « oreille » est terminée. Faites une deuxième oreille mais ne coupez pas le fils ! Vous allez reprendre le cœur de là.

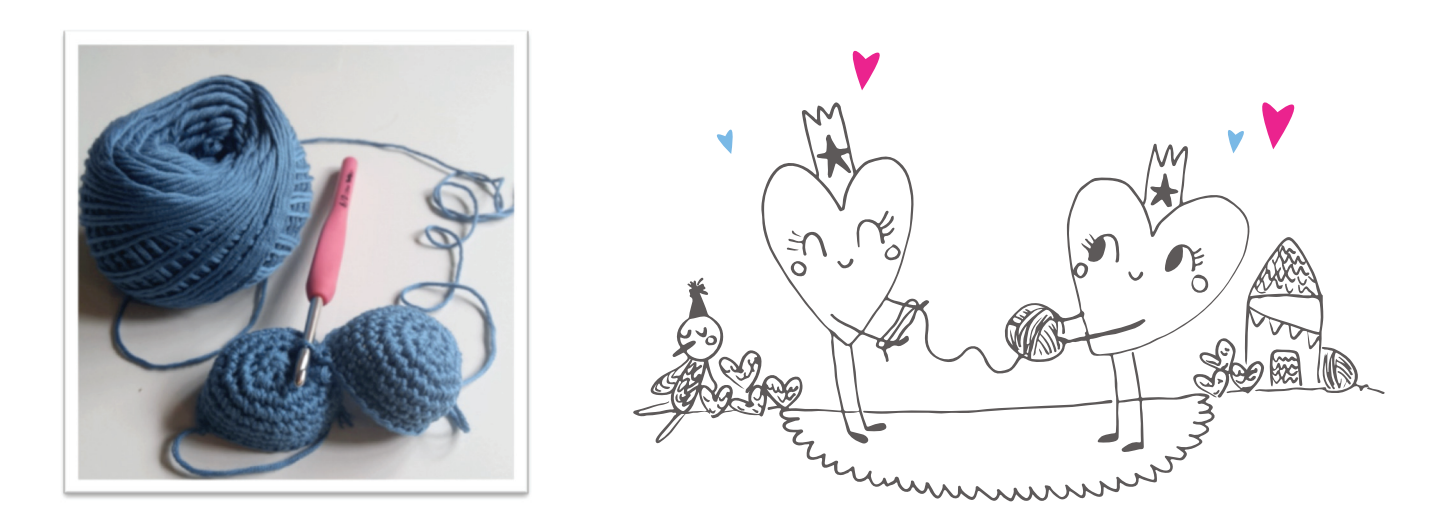

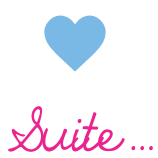

Prenez les deux oreilles car il faut les réunir. Piquez dans une maille de la première oreille et faites une maille coulée de façon à réunir les bords des deux oreilles. Il faut continuer ainsi pendant 6 mailles encore. Vous obtiendrez ceci :

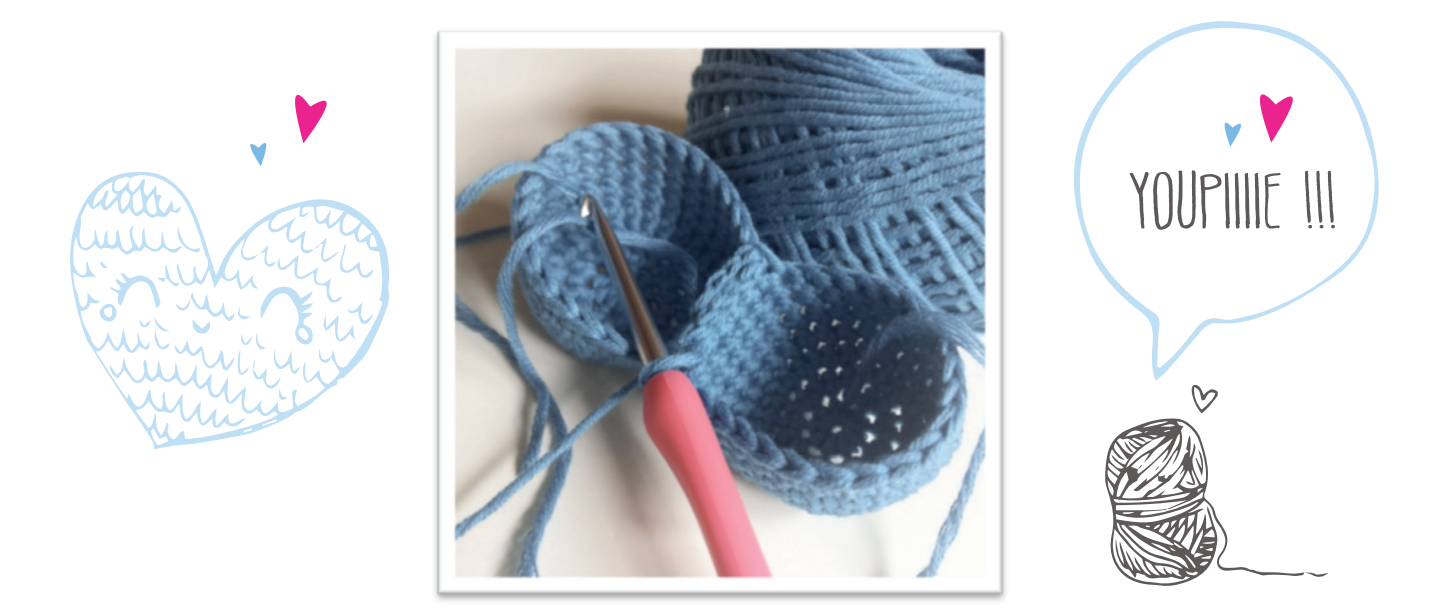

- **R9 :** Une fois les deux oreilles réunies vous continuez de faire une maille serrée dans chaque maille
- **R10 :** 2 mailles en 1 (diminution) de chaque côté du cœur
- **R11 :** 2 mailles en 1 (dim) de chaque côté du cœur
- **R12 :** \*2 mailles en 1\* x 2 (dim) de chaque côté du cœur
- **R13 :** \*2 mailles en 1\* x 2 (dim) de chaque côté du cœur
- **R14 :** \*2 mailles en 1\* x 2 (dim) de chaque côté du cœur
- **R15 :** \*2 mailles en 1\* x 2 (dim) de chaque côté du cœur. Commencer à rembourrer votre cœur.
- **R16 :** \*2 mailles en 1\* x 2 (dim) de chaque côté du cœur
- **R17 :** \*2 mailles en 1\* x 2 (dim) de chaque côté du cœur
- **R18 :** 2 mailles en 1 (dim) de chaque côté du cœur ⇒ Continuer de diminuer de cette façon jusqu'au bout du cœur.

Et voilà il ne reste plus qu'à rentrer les fils!

**Nota Bene :** N'hésitez pas à changer les teintes de bleu, les textures de laine, etc. Chaque personne est différente donc chaque cœur l'est aussi.